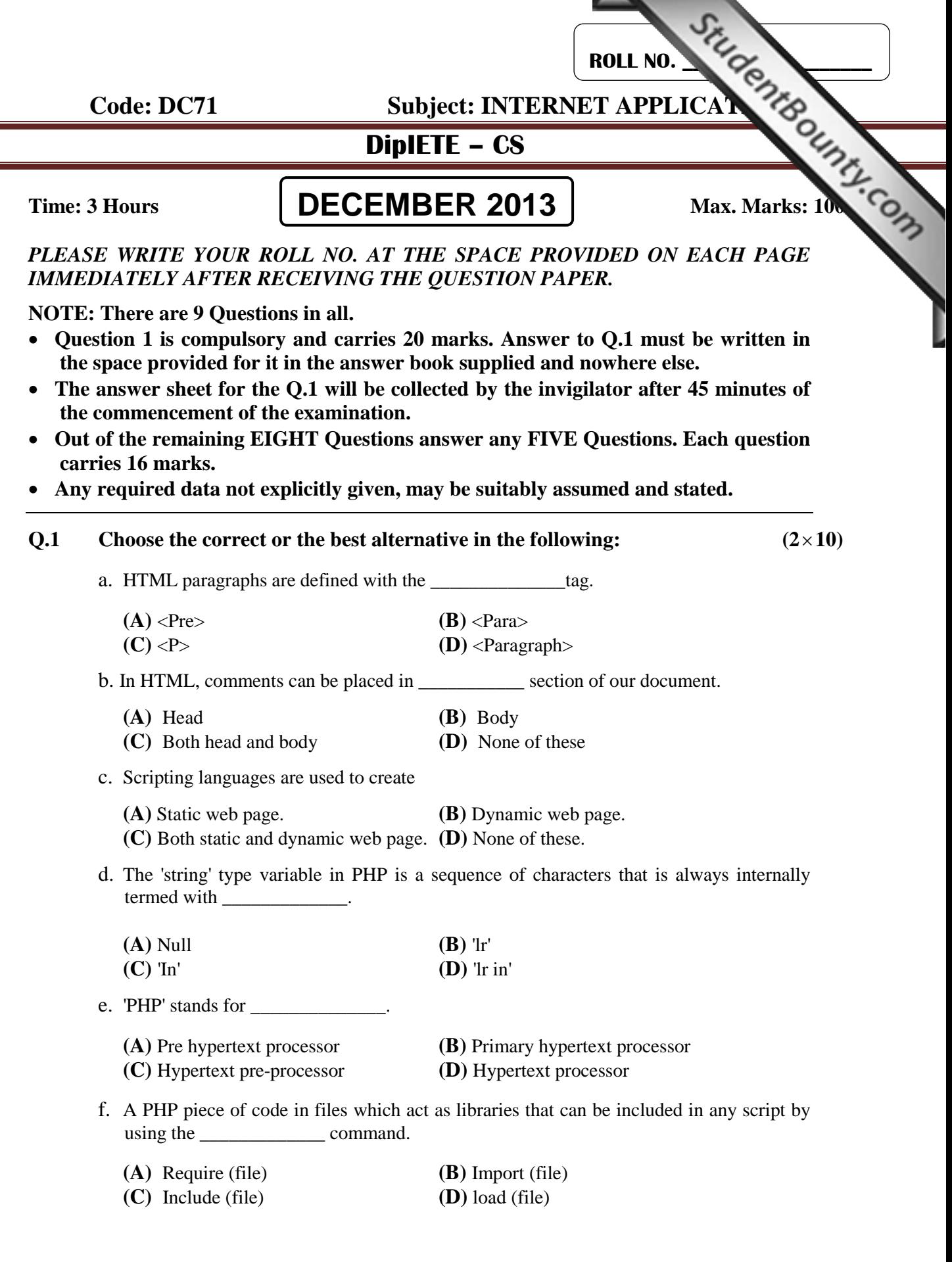

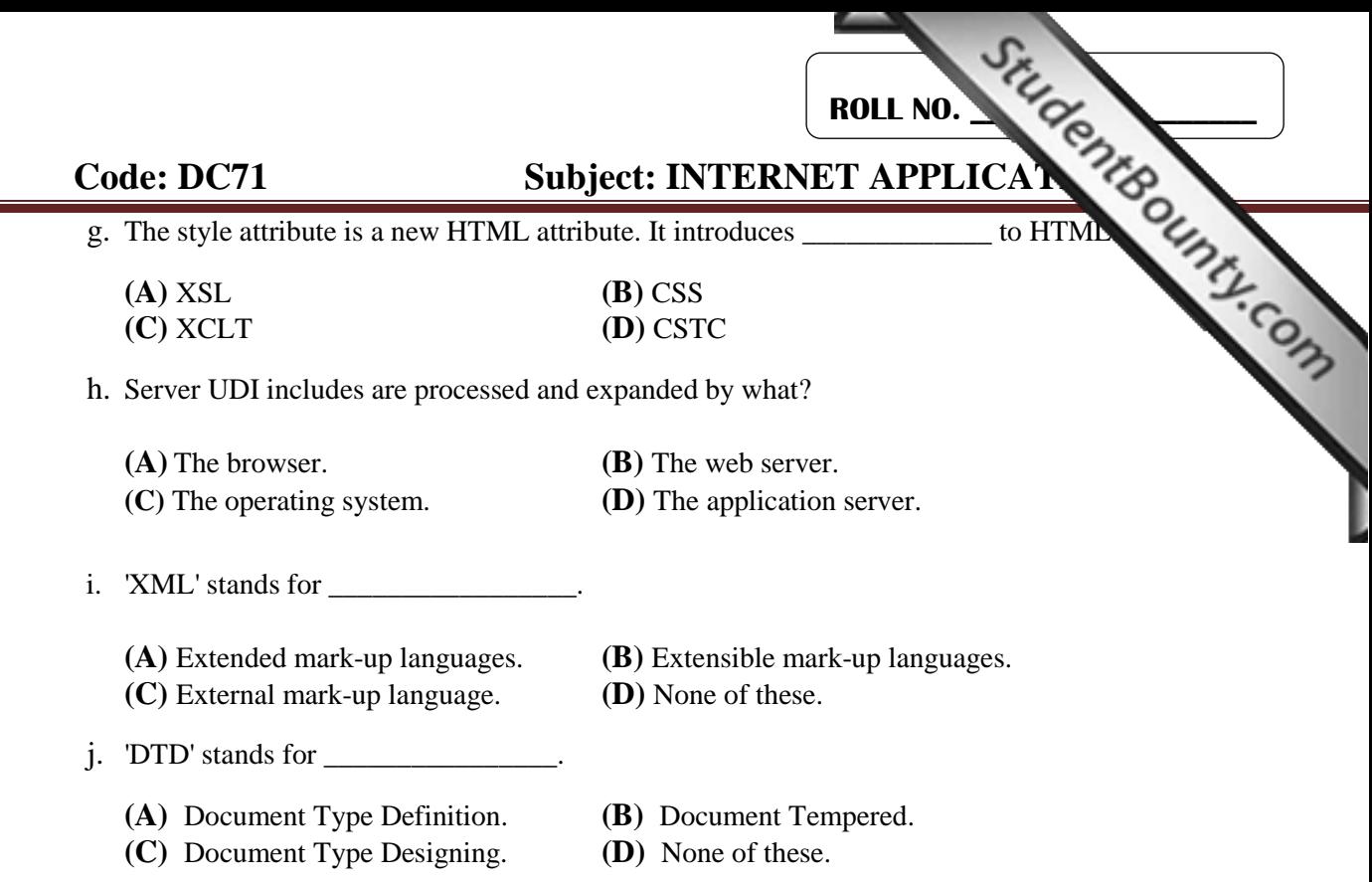

## **Answer any FIVE Questions out of EIGHT Questions. Each question carries 16 marks.**

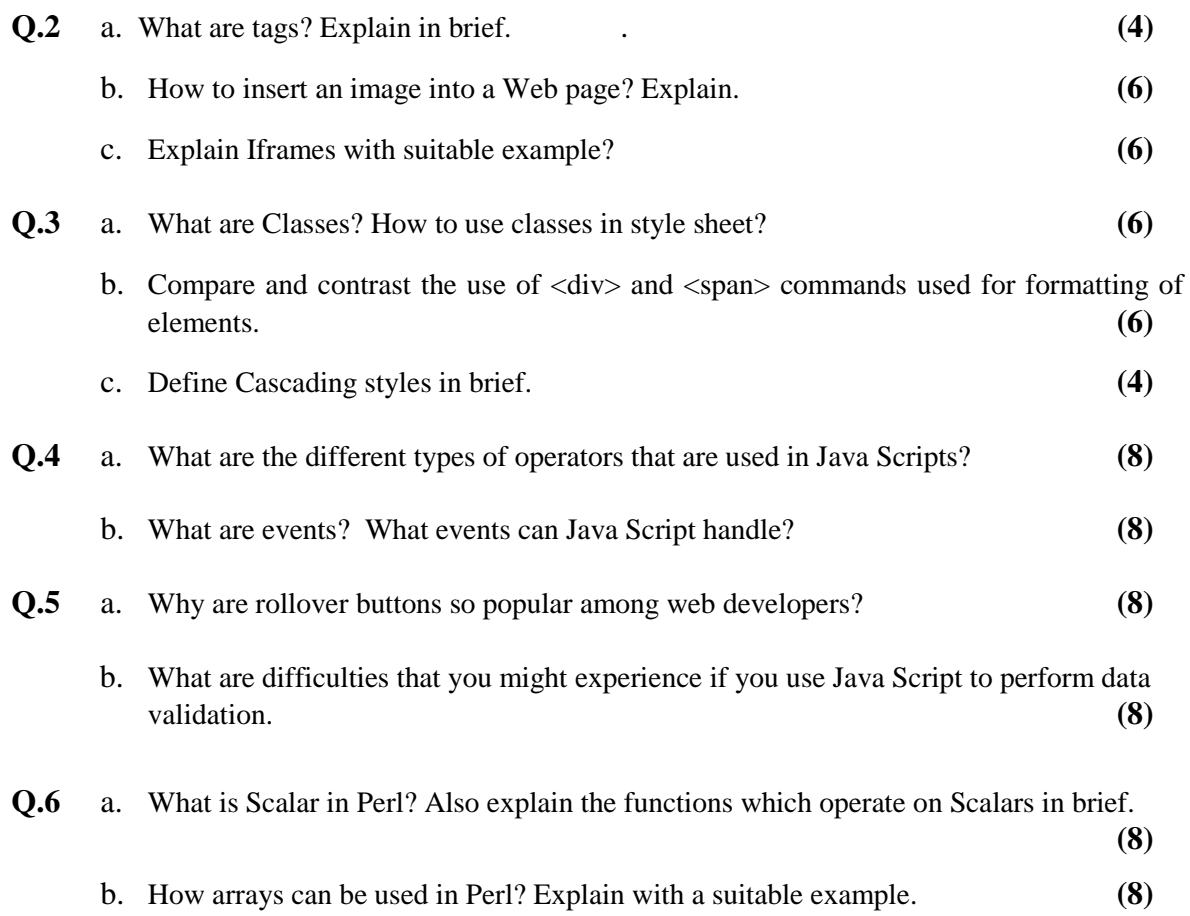

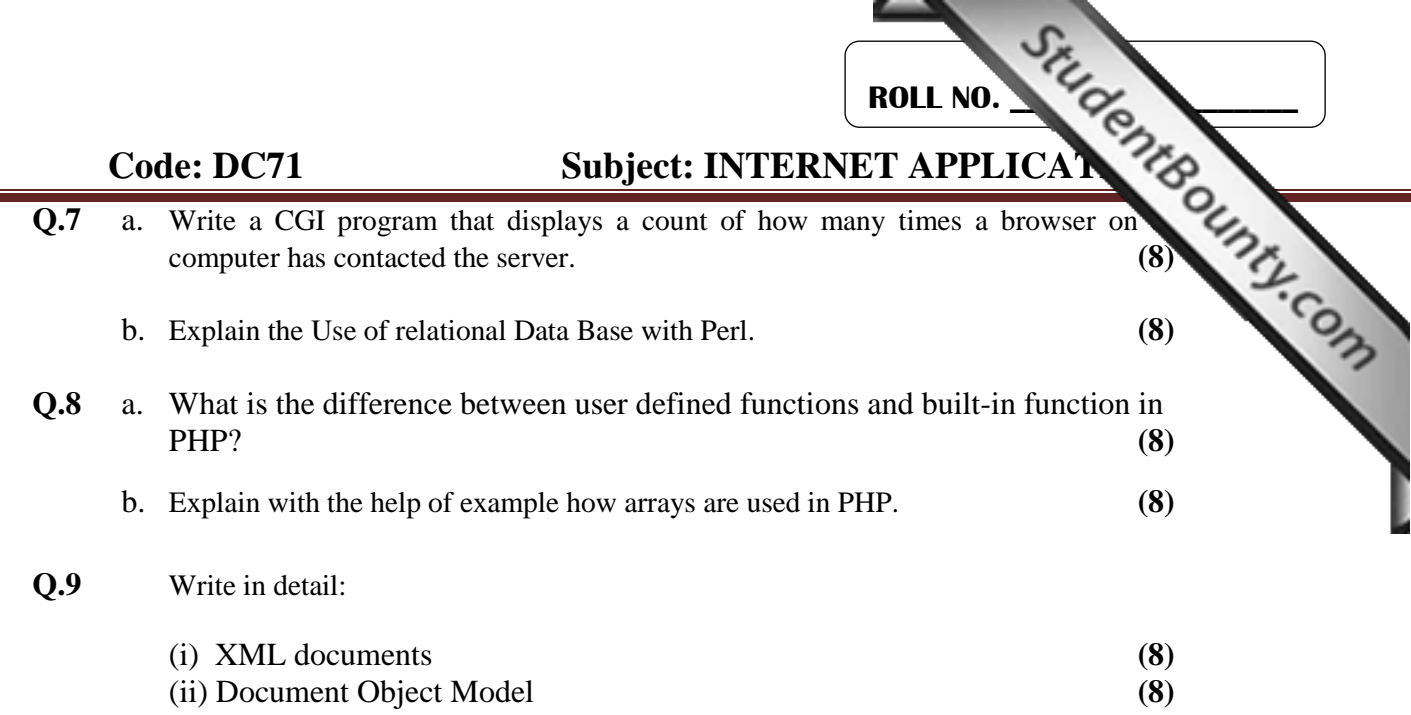